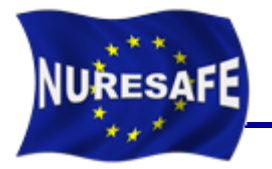

### **NURESAFE WP3.3 Multiscale BWR Thermal-Hydraulics**

# **Status of KIT Contributions to WP3.3**

J. Jimenez, V. Sanchez

Presented by J. Jimenez

javier.jimenez@kit.edu or victor.sanchez@kit.edu

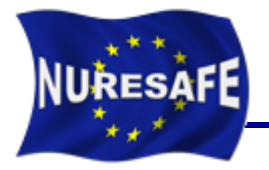

- **Short review of work done within WP3.3**
- **Description of ATHLET SALOME component**
- **Description of COBRA-TF SALOME component**
- **Description of the multi-scale coupling ATHLET/COBRA-TF**
- **Application to BWR-ATWS**
- **Conclusion & Outlook**

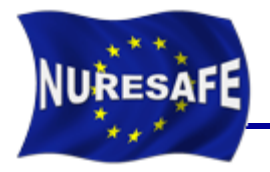

- **Short review of work done within WP3.3**
- **Description of ATHLET SALOME component**
- **Description of COBRA-TF SALOME component**
- **Description of the multi-scale coupling ATHLET/COBRA-TF**
- **Application to BWR-ATWS**
- **Conclusion & Outlook**

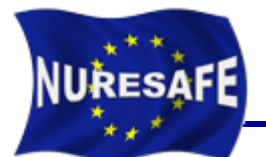

- **This task is completed.**
- **Paper published in Nuclear Engineering and Design**

Nuclear Engineering and Design 288 (2015) 183-194

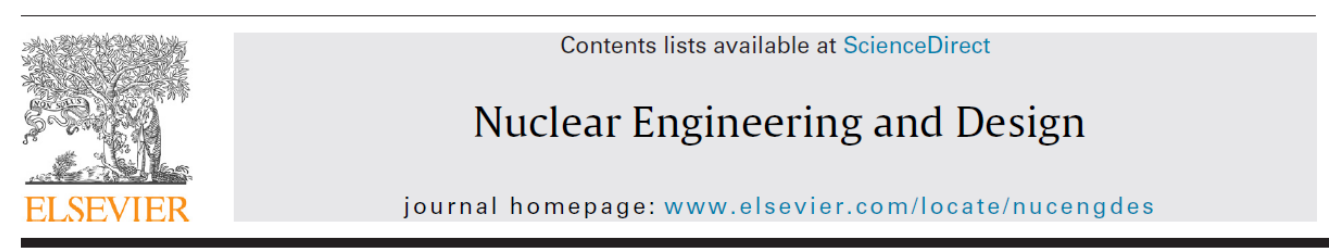

#### Validation of the thermal-hydraulic system code ATHLET based on selected pressure drop and void fraction BFBT tests

Valentino Di Marcello\*, Javier Jimenez Escalante, Victor Sanchez Espinoza

Karlsruhe Institute of Technology, Institute for Neutron Physics and Reactor Technology, Hermann-von-Helmholtz-Platz 1, D-76344 Eggenstein-Leopoldshafen, Germany

#### HIGHLIGHTS

- Simulation of BFBT-BWR steady-state and transient tests with ATHLET.
- Validation of thermal-hydraulic models based on pressure drops and void fraction measurements.
- TRACE system code is used for the comparative study.
- Predictions result in a good agreement with the experiments.
- Discrepancies are smaller or comparable with respect to the measurements uncertainty.

**http://dx.doi.org/10.1016/j.nucengdes.2015.04.003**

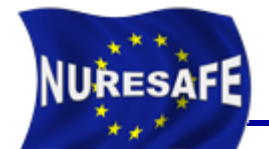

- **This task is completed (collaboration with GRS).**
- **Using ATHLET Mod3.0 Cycle A for the WP1.3 and WP3.3 task**

**Model contains: Downcomer, Recirculation Loop and Pump, Lower Plenum, Steam Separator, Steam Dome, Core Model, Core Bypass, Steam Line.**

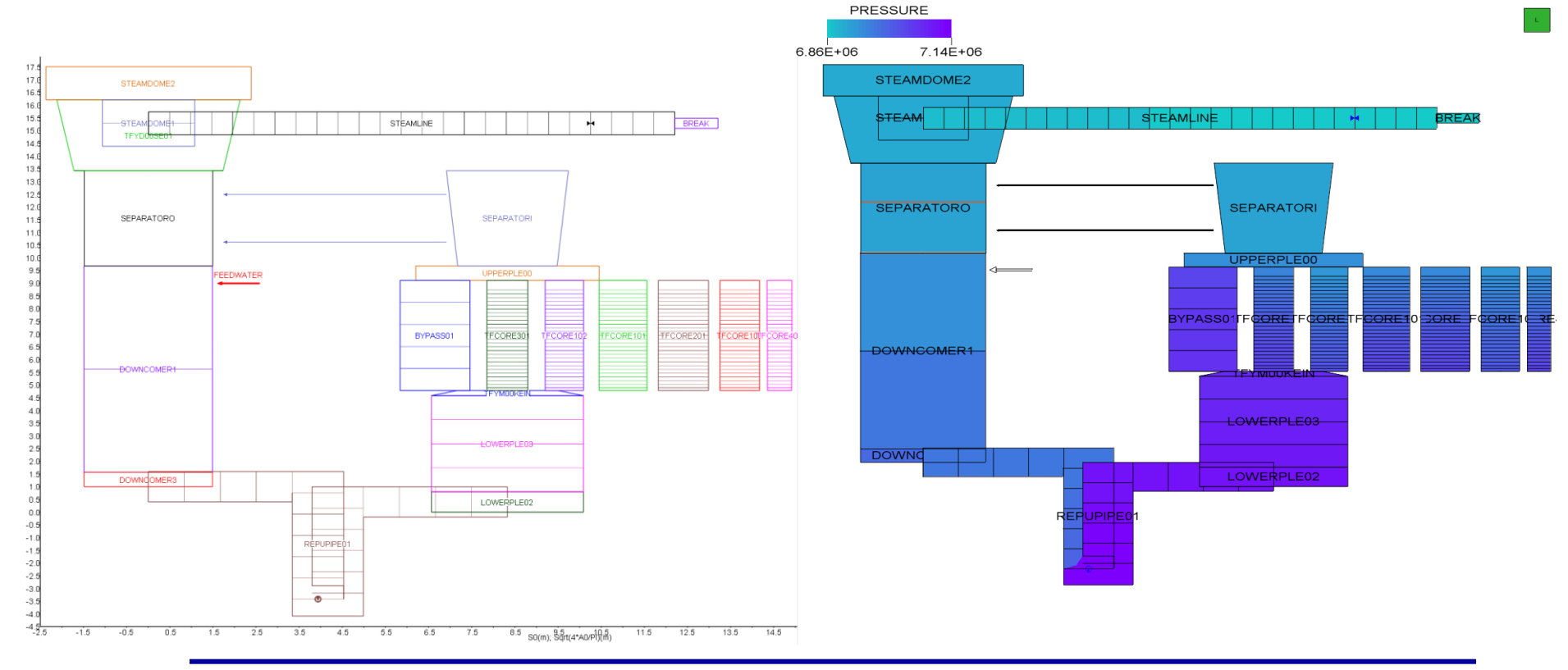

**NURESAFE-SP3 6th Meeting, June 11-12, 2015, Lappeenranta, Finland**

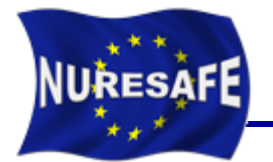

- **Comparison of values against measured data.**
	- Good agreement between the ATHLET model and the measured data.
- **Results were reported in the 4th SP3 meeting and in the General Seminar which took place in Budapest.**

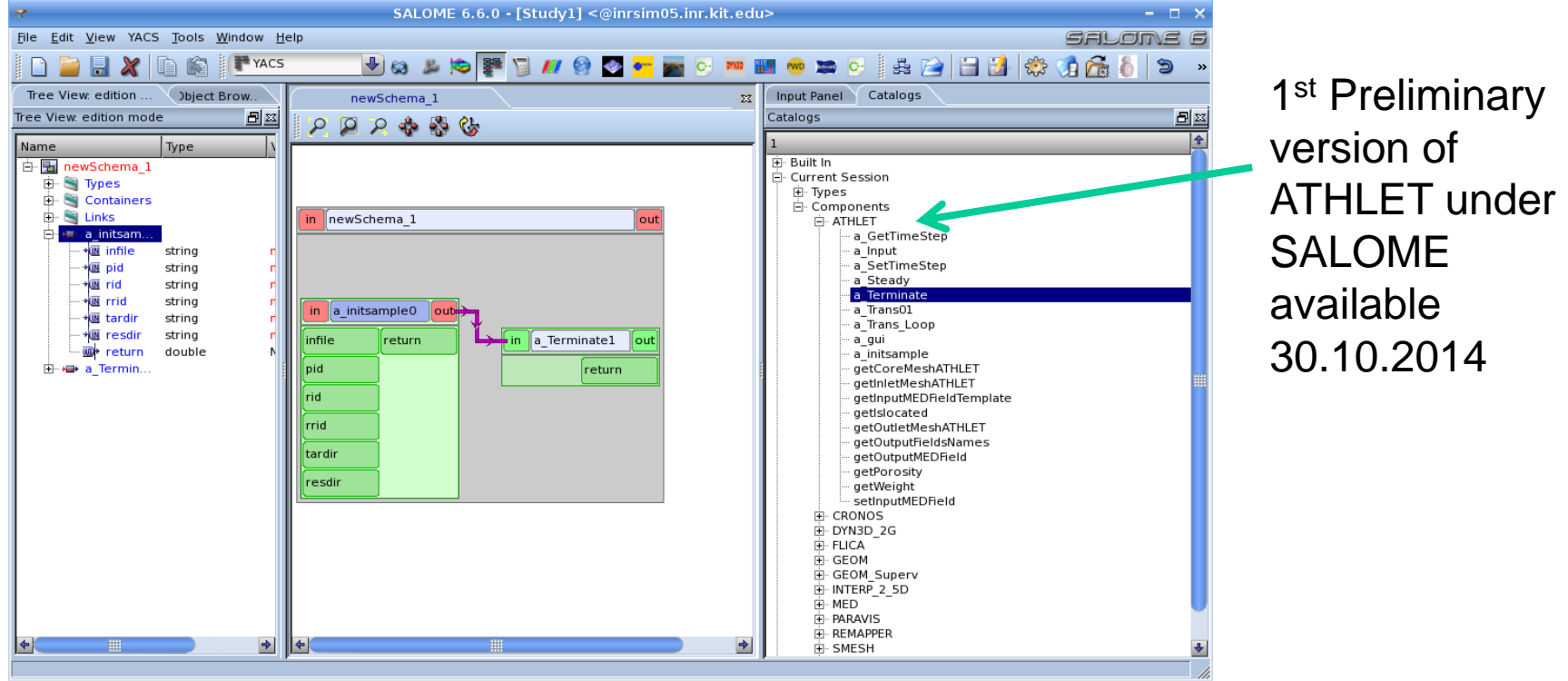

**NURESAFE-SP3 6th Meeting, June 11-12, 2015, Lappeenranta, Finland**

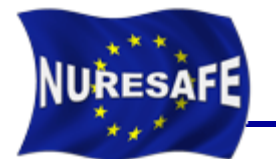

- **This task is completed.**
- **Code versus measured data comparison.**
- **Results were reported in the 4<sup>th</sup> SP3 meeting and in the General Seminar which took place in Budapest.**

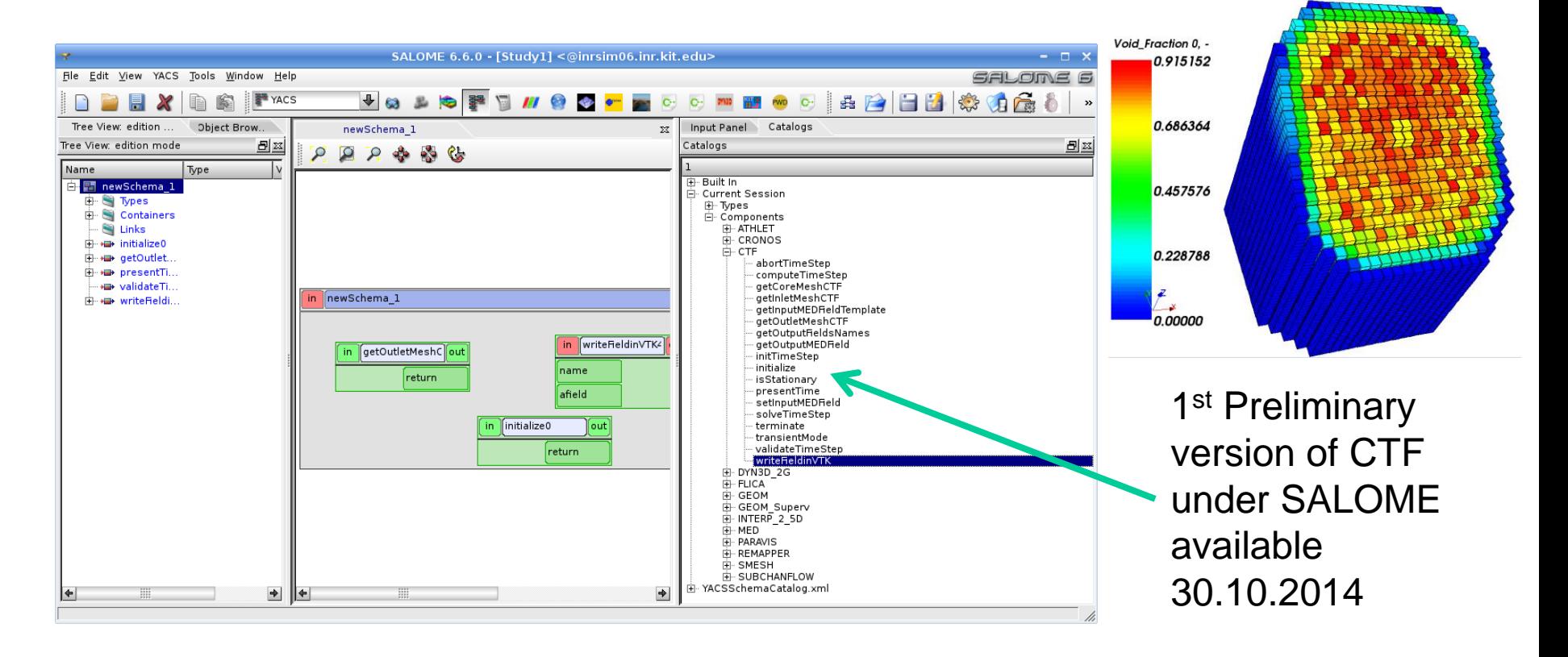

# Summary of recent updates since 5<sup>th</sup> SP3

- **COBRA-TF and ATHLET API code and documentation were delivered and uploaded in the svn NURESAFE repository (deliverables by GRS).**
- **Some sample python coupling scripts are available.**
- **Still to define the type of ATWS to be run within WP1.3**
	- Big delay in the XS libraries delivery by KTH. No nuclear data still usable for the O2 core (DYN3D).
	- Option to change from O2 to PBTT was discussed during the last SP1 meeting.
	- A decision is to be taken by the WP1.3 leader (GRS) ASAP.
	- The delays within SP1 will not affect the SP3 work as the ATHLET/COBRA-TF coupling is already working and the input decks have been tested already.

**URESAFE** 

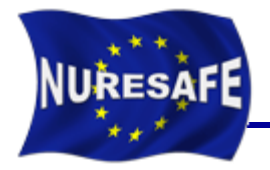

- **Short review of work done within WP3.3**
- **Description of ATHLET SALOME component**
- **Description of COBRA-TF SALOME component**
- **Description of the multi-scale coupling ATHLET/COBRA-TF**
- **Application to BWR-ATWS**
- **Conclusion & Outlook**

# Description of ATHLET SALOME component

- **The ATHLET version implemented on the Salomé platform is the current ATHLET release Version 3.0 Cycle a (See D11.15).**
- **The ATHLET API is made out of two C++ files: ATHLET30.hxx and ATHLET30.cxx. The public functions are divided into two groups: the ATHLET control functions and the coupling functions.**
- **Changes from standalone ATHLET input deck in order to run a coupled calculation:**
	- The NEUKIN3D part of the ATHLET input need to be present in order to get a 2D Meshing of the inlet/outlet.

**JRESAFE** 

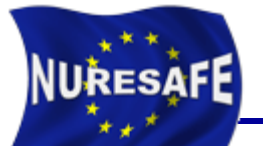

### ATHLET API control functions

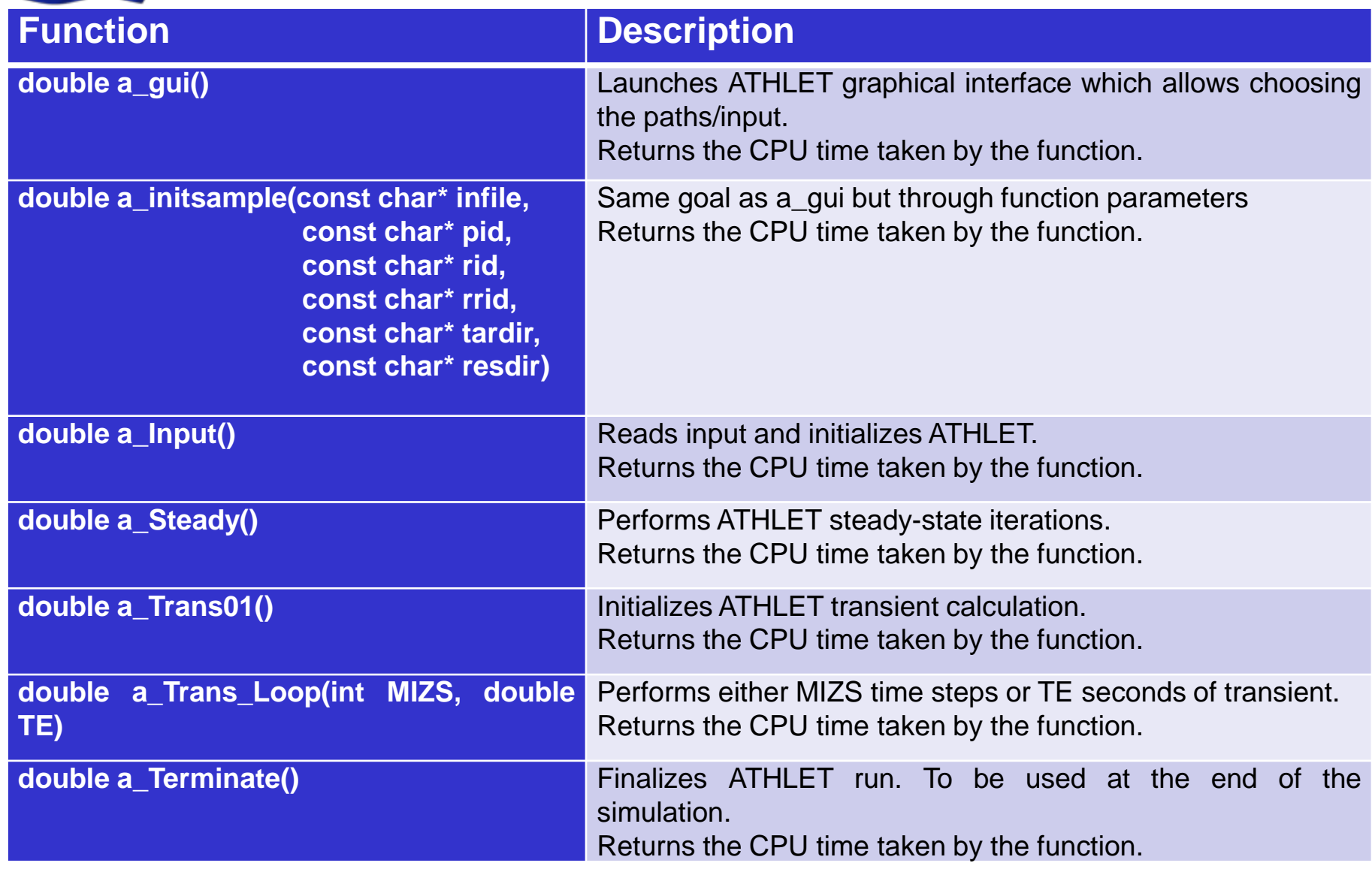

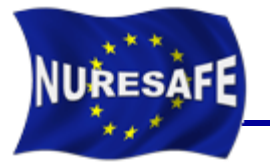

# ATHLET API coupling functions

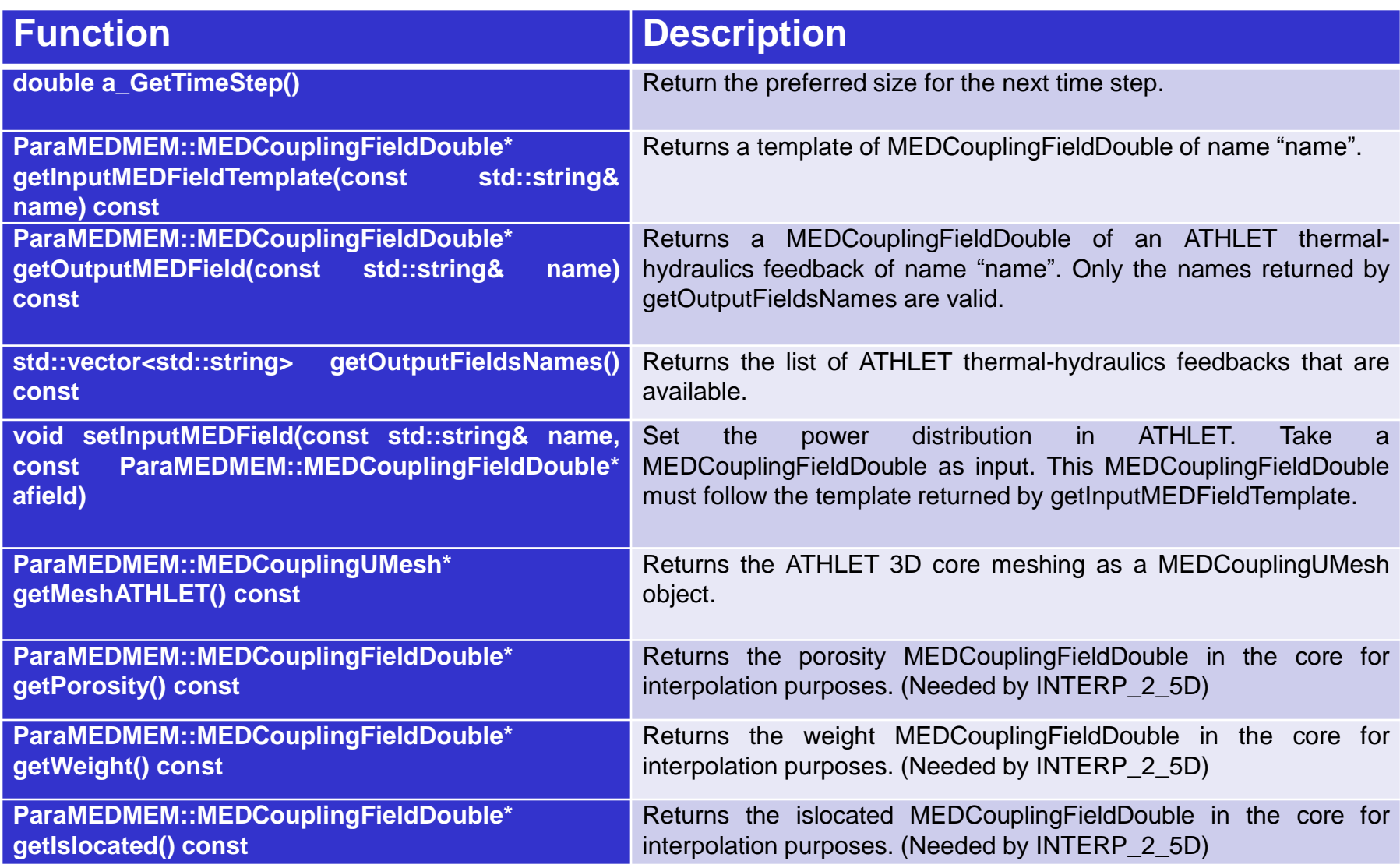

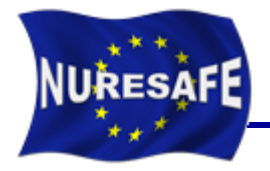

- **Short review of work done within WP3.3**
- **Description of ATHLET SALOME component**
- **Description of COBRA-TF SALOME component**
- **Description of the multi-scale coupling ATHLET/COBRA-TF**
- **Application to BWR-ATWS**
- **Conclusion & Outlook**

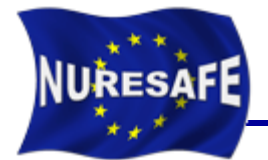

- **The following functions are implemented for simulation control**
	- Initialize (calls init\_tf, ctf\_init, input…)
	- Terminate (calls post\_trans)
	- presentTime (returns current simulation time)
	- computeTimeStep (calls timstp)
	- initTimeStep (sets delt)
	- solveTimeStep (calls prep3d, heat, outer\_iteration, post3d)
	- validateTimeStep (calls post\_step)
	- abortTimeStep (calls reset\_trod and reset\_flow)
	- isStationary (calls chk\_converge)
	- transientMode (sets heat transfer time step ratio to 1)

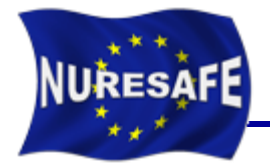

- **Two different meshings (necessary for interpolation component)**
	- **Fluid Meshing**
	- Fuel Rod Meshing

#### **Fluid meshing depends on the geometry**

- Quadratic (/Rectangular) geometry
- Hexagonal geometry
- Triangular geometry (in progress, needed in WP1.4)

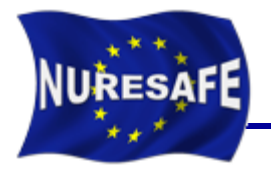

- **The function getOutputMEDField delivers the TH feedbacks in the core**
- **TH feedbacks fields using the fluid meshing**
	- moderator\_density
	- moderator\_temperature
	- boron\_concentration
- **TH feedbacks fields using the rod meshing**
	- fuel\_temperature
	- power

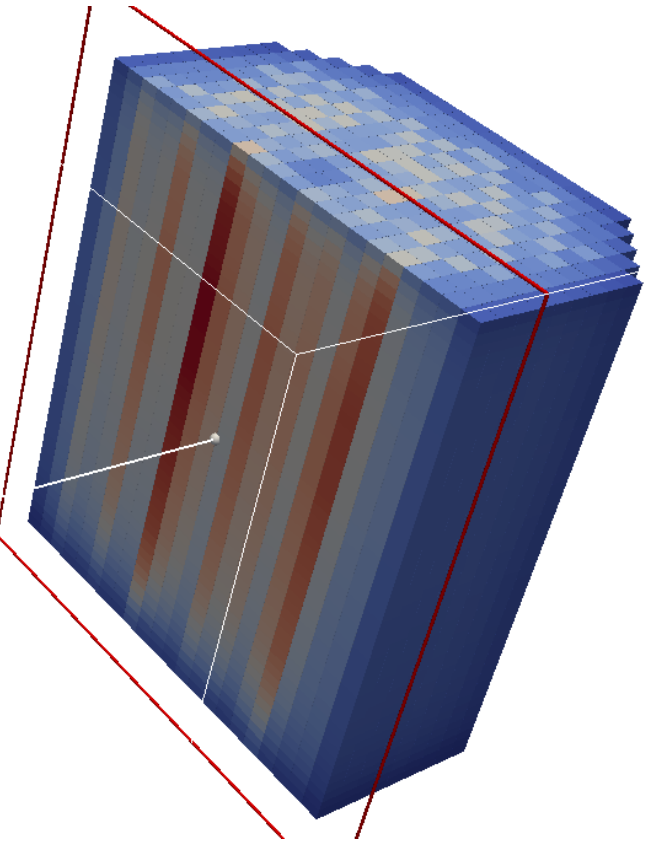

#### **Fields extraction uses the ctf\_coupling\_interface module**

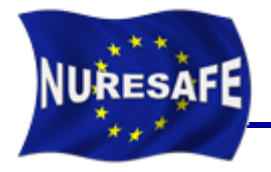

- **Short review of work done within WP3.3**
- **Description of ATHLET SALOME component**
- **Description of COBRA-TF SALOME component**
- **Description of the multi-scale coupling ATHLET/COBRA-TF**
- **Application to BWR-ATWS**
- **Conclusion & Outlook**

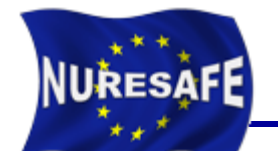

 **Coupling of spatial domains Overlapping domains | Non-overlapping domains DATA DATA** SUBCHANNEL CODE SUBCHANNEL CODE SYSTEM CODE SYSTEM CODE **ATHLET COBRA-TFCOBRA-TF ATHLET DATA DATA** Domains are spatially Domain is split into separate regions superimposed to some extent with well defined interfaces

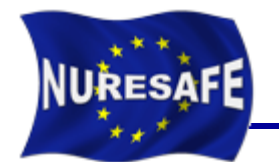

### **Synchronization**

### **Off-line Coupling The In-line coupling**

Codes run separately and sequentially. Results from one code are used as boundary or initial conditions for the other.

- **Simple** to implement and **no modifications** of the codes is requested;
- The information transfer is only "**one-way coupling**", **no feedback** is possible.

#### Case of ATHLET/COBRA-TF using MEDCoupling

Codes run **concurrently** with a **continuous exchange** of information in both ways ("**twoway coupling"**)

#### Case of CATHARE/TRIO\_U using ICOCO

#### **Code Integration**

**Internal coupling: Ad hoc solver to simultaneously solve the coupled system; Transfer internal memory**

**External coupling: Independent solvers are employed (coupling interface is needed).**

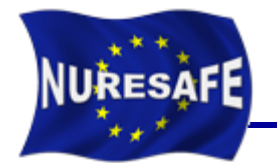

# **Numerical schemes (in-line coupling)**

Time iteration is pure explicit, the codes take the minimum allowed time step for numerical stability and courant limit.

## **Explicit coupling scheme | Implicit Coupling scheme**

On each time step there is a inner iteration loop, convergence is achieved, allows for much bigger time step sizes.

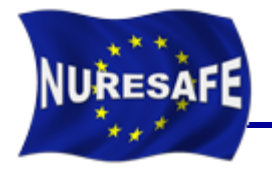

- **A one-way coupling with domain overlaping between ATHLET/COBRA-TF was developed**
- **For this coupling at core inlet/outlet 2D Inlet/outlet meshes are created**
	- getInletMeshCTF
	- getOutletMeshCTF
- **The following field fields are accepted**
	- "inlet\_temperature", 2D field from ATHLET
	- "inlet massflow", 2D field from ATHLET
	- "outlet pressure", 2D field from ATHLET

Interpolation is done here using the REMAPPER library

**Explicit time coupling**

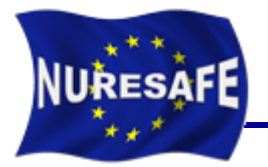

#### **It can be found in:**

#### **https://www-svn-corpus.cea.fr/nuresafe/NURESIM/COUPLING\_SCRIPTS**

```
# Definition of the environment and libraries to be used
```

```
# Ressources of test base
ressourcedir=getenv("NURESAFE_TEST_DATA")
```

```
## COBRATF PARAMETERS
```

```
CTF_in = ressourcedir + "/data/cobratf/" + casename + "/" + typecase
CTF out = qetenv('PWD'')CTF_mesh = getenv("PWD") + "/COBRATFMESH.med"
CTF_mesh2= getenv("PWD") + "/COBRATFSTRUCTURE.med"
system("ln -sf " + CTF_in + "/" + CTF_file + " deck.inp")
if path.exists(CTF_mesh): remove(CTF_mesh)
if path.exists(CTF_mesh2): remove(CTF_mesh2)
```

```
## ATHLET PARAMETERS
ATHLET_in = ressourcedir + "/data/athlet/" + casename + "/" + typecase
ATHLET_out = ATHLET_in + "/results"
ATHLET_mesh = getenv("PWD") + "/ATHLETMESH.med"
ATHLET_mesh2= getenv("PWD") + "/ATHLETSTRUCTURE.med"
# Create the output folder if not existing 
shutil.rmtree(ATHLET_out,True)
makedirs(ATHLET_out)
if path.exists(ATHLET_mesh): remove(ATHLET_mesh)
if path.exists(ATHLET_mesh2): remove(ATHLET_mesh2)
```

```
t_start=time()
```
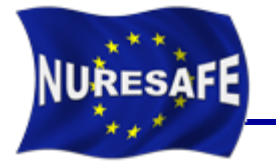

#### **##################**

```
# Init ctf
s1=ctf.initialize() 
if hexagonal: ctf.genHexMeshCTF()
print "Initializing CTF" ,s1
print "----------------------------------"
print "Initialization of COBRATF DONE"
print "----------------------------------"
```
#### **##################**

```
# Init ATHLET
print ATHLET_in+"/"+ATHLET_file
s1=a30.a_initsample(ATHLET_in+"/"+ATHLET_file,casename,"run","",ATHLET_out,"")
s1=a30.a_Input()
print "Initializing ATHLET" ,s1
aret=a30.a_steady() ATHLET steady state
a30.a_Trans01()
print "----------------------------------"
print "Initialization of ATHLET DONE"
print "----------------------------------"
```
#### **##################**

**# Calculation status=0 ttime=0.0 # If steady state calculation, ttime is always 0.0 Tend=10.0 stepsize=0.0 it=1 told=0.0 delta=1.0**

# Coupling script (Part 3) Steady State

**NURESAFE** 

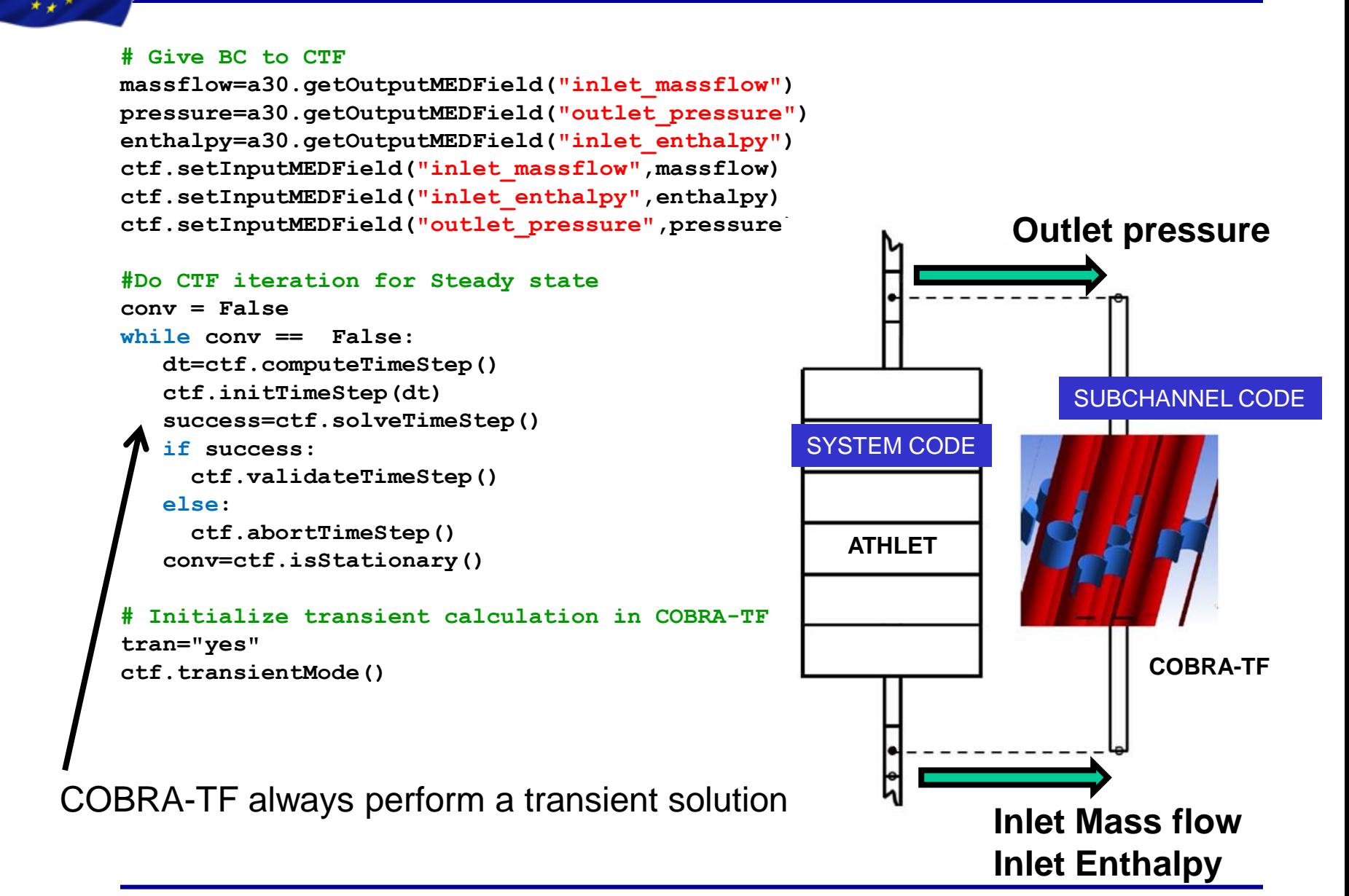

**NURESAFE-SP3 6th Meeting, June 11-12, 2015, Lappeenranta, Finland**

# Coupling script (Part 4) Transient

RESAFE

```
if typecase=="transient":
   while(status==0): 
       # Chose minimum time step size between ATHLET and CTF
       dta=a30.a_GetTimeStep()
       dtc=ctf.computeTimeStep()
      if dta \geq dtc:
         dt=dtc
       if dtc > dta:
         dt=dta
       a30.a_SetTimeStep(dt)
       ctf.initTimeStep(dt)
       ttime+=dt
       # Perform ATHLET time step
       a30.a_Trans_Loop(0,ttime)
       # Give BC to CTF
       massflow=a30.getOutputMEDField("inlet_massflow")
       pressure=a30.getOutputMEDField("outlet_pressure")
       enthalpy=a30.getOutputMEDField("inlet_enthalpy")
       ctf.setInputMEDField("inlet_massflow",massflow)
       ctf.setInputMEDField("inlet_enthalpy",enthalpy)
       ctf.setInputMEDField("outlet_pressure",pressure)
       # Do CTF time step
      success=ctf.solveTimeStep() <
       if (success == False):
           print "Error in CTF transient"
           break
       if success:
         ctf.validateTimeStep()
       if ttime >= Tend : status=1
       told=ttime
                                             Set the minimum time step
                                                  Advance ATHLET solution
                                                     Advance COBRA-TF solution
```
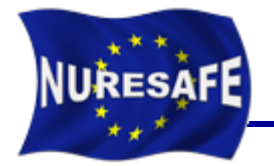

- **The following cases are available on the NURESAFE repository**
	- ATHLET/DYN3D
		- 5x5 Minicore HFP, Steady-State, Inlet temperature transient
		- 5x5 Minicore HZP, Steady-State, Rod ejection transient
		- 7 FA Hexagonal Minicore, HFP, Steady-State
	- CTF/DYN3D
		- 5x5 Minicore HFP, Steady-State, Inlet temperature transient
		- 5x5 Minicore HZP, Steady-State, Rod ejection transient
		- 7 FA Hexagonal Minicore, HFP, Steady-State
	- ATHLET/CTF(/+DYN3D)
		- 5x5 Minicore HZP, Steady-State, Inlet temperature transient

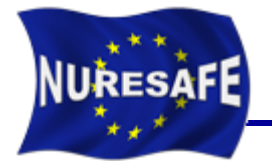

- **Most probably the ATHLET API will have to be changed in order to allow different meshing in ATHLET and CTF.**
- **Check if it is possible to get the power as boundary condition and not from a NK code.**
- **Both points are being checked at GRS.**

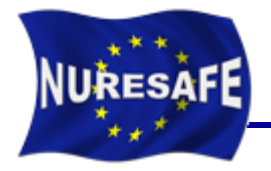

- **Short review of work done within WP3.3**
- **Description of ATHLET SALOME component**
- **Description of COBRA-TF SALOME component**
- **Description of the multi-scale coupling ATHLET/COBRA-TF**
- **Application to BWR-ATWS**
- **Conclusion & Outlook**

#### Scope of the multiscale coupling within WP3.3 NURESAFE

- **ATHLET with a coarse core model and CTF full core assembly-wise**
	- ATHLET using 6 channel model of the O2 core
	- COBRA-TF using 444 channel model of the O2 core
- **ATHLET assembly-wise and one or several bundle with CTF pin-wise**
	- ATHLET 222/444 channel model of the O2 core
	- COBRA-TF at sub-assembly level in one or few FA.

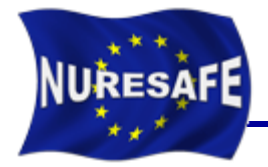

### **ATHLET/CTF recmini25\_hzp**

- Sinusoidal inlet enthalpy perturbation
- Data is successfully transfered between the codes

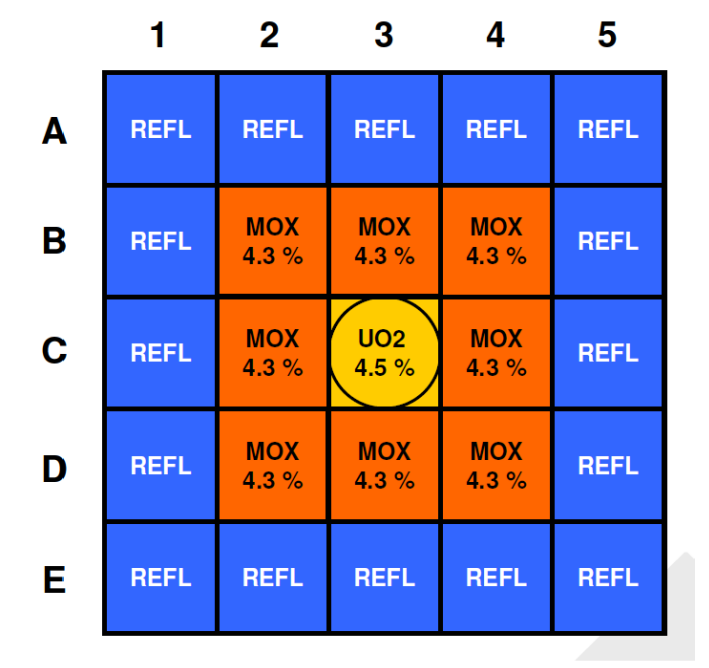

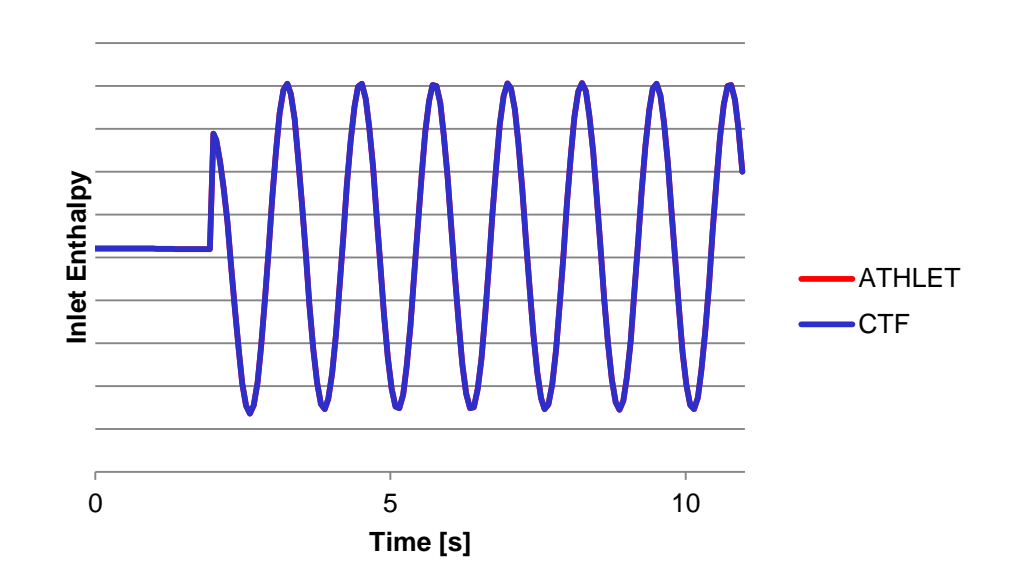

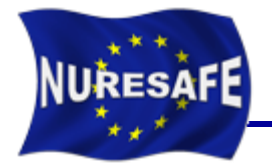

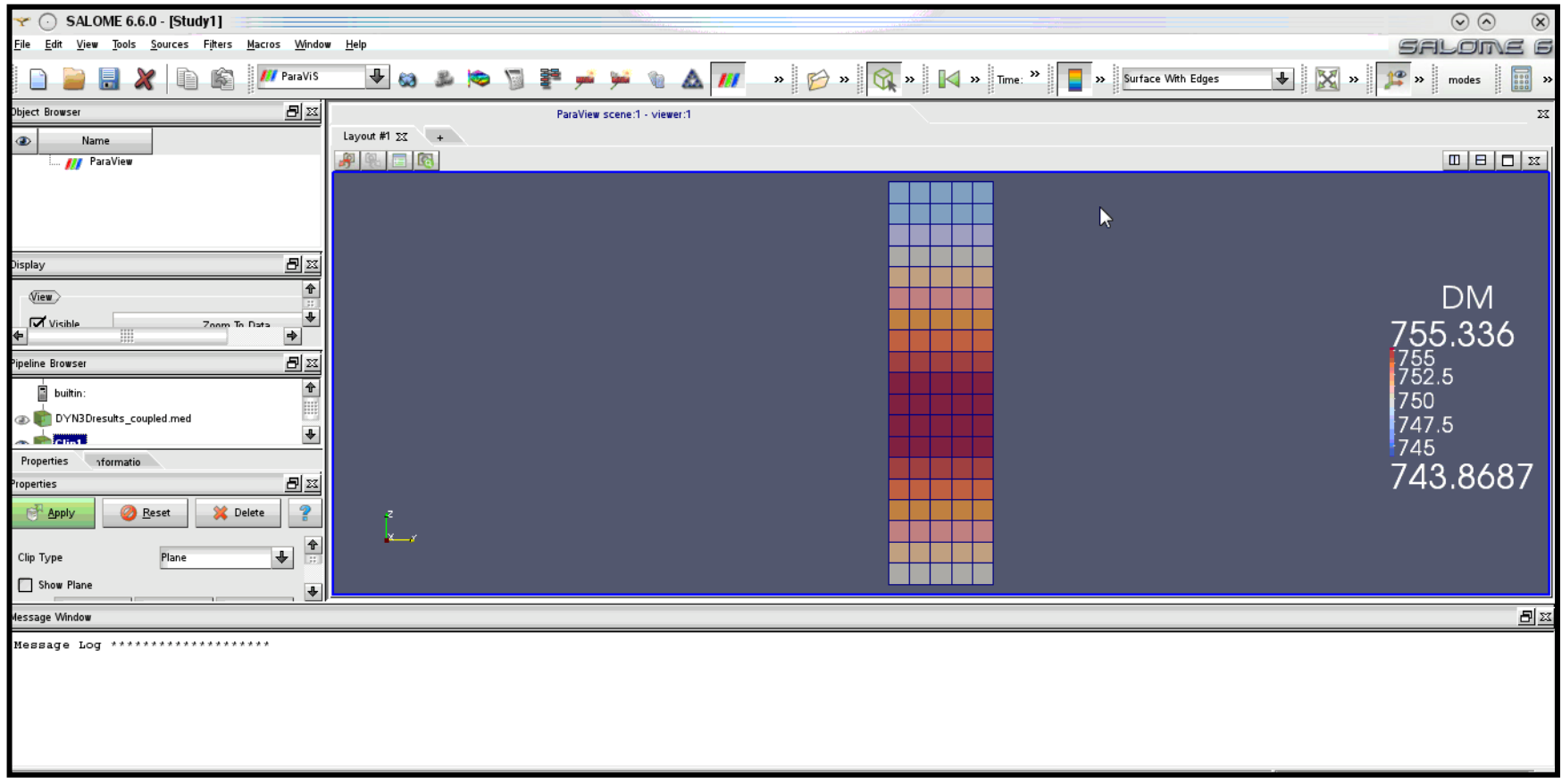

#### **See Movie**

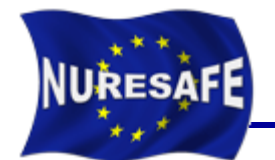

#### **FUTURE WORK in the next months:**

• ATHLET/COBRA-TF multi-scale simulations of the Oskarshamn-2 core.

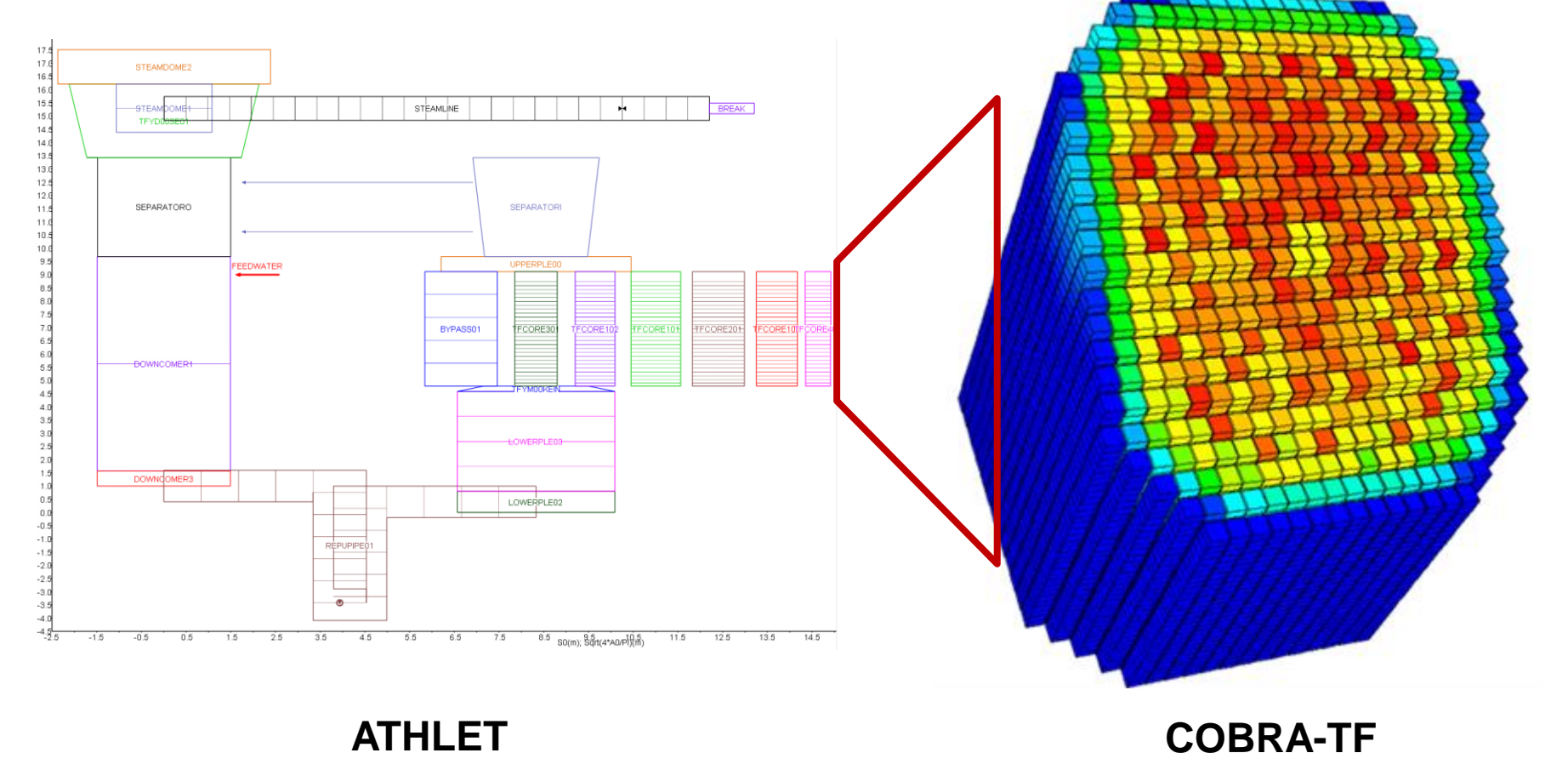

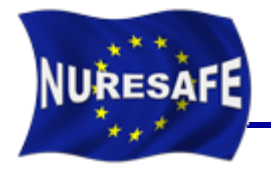

- **Short review of work done within WP3.3**
- **Description of ATHLET SALOME component**
- **Description of COBRA-TF SALOME component**
- **Description of the multi-scale coupling ATHLET/COBRA-TF**
- **Application to BWR-ATWS**
- **Conclusion & Outlook**

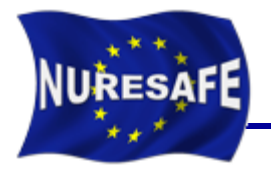

- **Remaining tasks within WP3.3**
	- Development of a multi-scale simulation approach of a BWR ATWS transient using ATHLET/CTF.
		- All the tools are available.
	- Multi-scale BWR simulations using ATHLET/CTF and comparison with other available transient solutions.
		- This task will continue in the next months, once the activities within WP1.3 are clarified.
- **Good on time for the next report (T0+36)**
	- D33.12.5 Report about multi-scale simulation of a BWR ATWS transient.